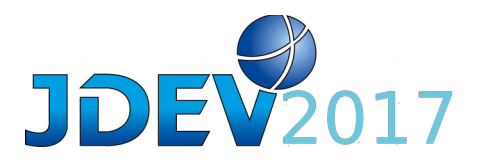

## **Liste des posters retenus aux JDEV2017**

**Posters Thématiques (2ième étage) :**

- 1. **[Thesauform :](https://github.com/CESAB-FRB/Thesauform/wiki) outil collaboratif pour faciliter la création de vocabulaire contrôlé par des experts de domaine. [Baptiste Laporte /](mailto:baptiste.laporte@fondationbiodiversite.fr)(CESAB/FRB)**. [Thesauform\\_pdf](http://devlog.cnrs.fr/_media/jdev2017/poster_jev2017_thesauform_baptiste_laporte.pdf?id=jdev2017%3Aposters&cache=cache) .
- 2. **[MonLabo](https://sourcesup.renater.fr/monlabo/) : Ce plugin Wordpress permet, sur une interface unifiée, de gérer les pages web des équipes et des personnels d'une structure de recherche. Il simplifie la mise à jour des membres et équipes, de leurs informations et leur liste de publication (extraite de HAL ou d'une base de donnée maison comme celle de Paris Descartes).. [Delphine](mailto:delphine.rider@u-pec.fr)  [Rider /](mailto:delphine.rider@u-pec.fr) (LISSI EA3956/UPEC) et [Herve Suaudeau \(](mailto:herve.suaudeau@parisdescartes.fr)CNPP UMR8119/CNRS)**  [MonLabo\\_pdf.](http://devlog.cnrs.fr/_media/jdev2017/poster_jdev2017_monlabo_herve_suaudeau_v2.pdf?id=jdev2017%3Aposters&cache=cache)
- 3. **[Visual Pluviometric Idcard :](http://www.snirh.gov.br/frst/) Les cartes d'identitées pluviométriques sont un outil de recherche et opérationnel pour la visualisation instantannée, intégré et rapide d'une base de donnée pluviométrique.** [Etienne.gondet@obs-mip.fr](mailto:etienne.gondet@obs-mip.fr) (UMS831/Observatoire Midi-Pyrénées/CNRS) et [João De Pessoa](mailto:jpessoa@ana.gov.br) (AGÊNCIA NACIONAL DE AGUAS/ANA/Brazil). [Pluviometric\\_Idcard\\_pdf](http://devlog.cnrs.fr/_media/jdev2017/poster_jdev2017_pluviometric_idcard_joao_depessoa.pdf?id=jdev2017%3Aposters&cache=cache) .
- 4. **PRESOFT : Preservation for REsearch SOFTware est un projet d'étude et de prototypage des plans de développement logiciels pour les logiciels de la recherche développés dans les laboratoires. [Teresa Gomez-Diaz \(CNRS/LIGM\)](mailto:teresa.gomez-diaz@univ-mlv.fr) et Geneviève Romier (CNRS/CC-IN2P3). [PRESOFT\\_pdf](http://devlog.cnrs.fr/_media/jdev2017/poster_jdev2017_presoft_teresa_gomezdiaz.pdf?id=jdev2017%3Aposters&cache=cache)**
- 5. **[CTA PHP](https://apcctaphptest.in2p3.fr/django/CTAproposal/home) : CTA Proposal Handling Platformest une plateforme de traitement de demandes d'observation. Cette application Web fournit une interface pour la soumission et la validation des demandes d'observation pour l'observatoire CTA (Cherenkov Telescope Array). Cette interface s'appuie sur les outils de développement web et sur le DataModel défini au sein de la collaboration internationale. [Michele](mailto:detournay@apc.univ-paris7.fr)  [Detournay](mailto:detournay@apc.univ-paris7.fr) APC//Univ. Paris7, [Bruno Khelifi](mailto:khelifi@apc.in2p3.fr) /IN2P3/CNRS/APC , [Thanh tam](mailto:tnguyen@apc.in2p3.fr)  [Nguyen](mailto:tnguyen@apc.in2p3.fr) /IN2P3/CNRS/APC, [Daniel Thibaut](mailto:danielthibaut@free.fr) Stagiaire.**
- 6. **[libnavajo :](http://www.libnavajo.org/) est une solution complète pour intégrer une interface web (ou un service REST, un webservice…) à un projet en C++. Légère et simple, elle est particulièrement adapté à l'embarqué. Elle permet de développer rapidement une interface web sur un serveur web dédié. L'architecture souple et adaptable a permis son utilisation dans des projets conséquents (systèmes d'acquistion, outil de supervision et de métrologie réseau, reconnaissance de caractères…) Tous les mécanismes web sont supportés (sessions, websockets, multipart content, cookies, …). De nombreux exemples sont disponibles et plusieurs centaines de projets basés sur libnavajo ont déjà pu être recensé.** [Thierry Descombes](mailto:thierry.descombes@lpsc.in2p3.fr) (LPSC/IN2P3/CNRS). [libnavajo\\_pdf.](http://devlog.cnrs.fr/_media/jdev2017/poster_jdev2017_libnavajo_thierry_descombes_a0_v2.pdf?id=jdev2017%3Aposters&cache=cache)

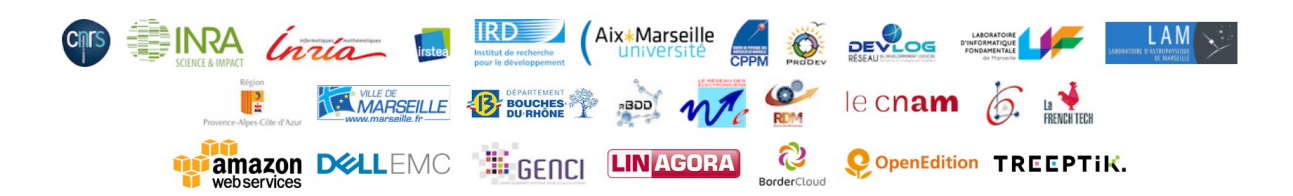

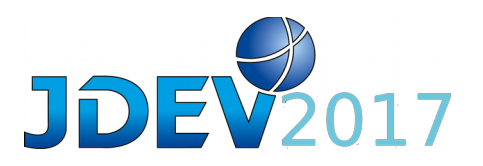

- 7. **EUCLID : Mise en place d'un référentiel, Environnement de développement, d'intégration et de déploiement continu du projet Euclid (Equipe Common Tools du Segment Sol Scientifique). Le projet Euclid est un projet d'astrophysique de l'ESA dans le cadre du programme Cosmic Vision ayant pour objet l'étude de la matière noire et de l'énergie sombre à l'aide d'un unique satellite placé au point de Lagrange L2. Ce projet s'appuie en particulier sur un consortium européen regroupant 15 pays, plus de 200 laboratoires et 1200 personnes et 9 Science Data Centers. . Mots clés : CentOS, C++, Python, librairies métier, VMs ou containers, GitLab, Redmine, Jenkins, Nexus, Sonar et CernVM-FS .** [Maurice Poncet \(](mailto:Maurice.Poncet@cnes.fr)CNES).
- 8. **[Alvis](https://github.com/Bibliome/alvisnlp) : Alvis est un moteur de pipelines pour le traitement sémantique de corpus textuels utilisé pour l'extraction de connaissances, notamment à partir de la littérature scientifique en biologie. Il permet de configurer des chaînes de traitements impliquant des outils du Traitement Automatique de la Langue et d'apprentissage automatique, utilisant des ressources sémantiques (ex. ontologie) adaptés à des domaines spécialisés. Alvis et les solutions des partenaires européens (e.g., GATE, UIMA, ARGO, etc.) sont en cours d'intégration pour former une infrastructure ouverte et collaborative de TDM (Text and Data Mining) dans le cadre du projet européen [OpenMinTeD.](http://openminted.eu/) [Mouhamadou](mailto:mouhamadou.ba@inra.fr)  [Ba](mailto:mouhamadou.ba@inra.fr) , [Robert Bossy,](mailto:robert.bossy@inra.fr) [Claire Nédellec](mailto:claire.nedellec@inra.fr) Bibiome/MaIAGE/Univ. Centre de rech Ile de France-Jouy-en-Josas Paris-Saclay.** [Alvis\\_pdf.](http://devlog.cnrs.fr/_media/jdev2017/poster_jdev2017_alvis_mouhamadou_ba.pdf?id=jdev2017%3Aposters&cache=cache)
- 9. **[ChemFlow](http://chemproject.org/) : la chimiométrie pour tous. ChemFlow (environ 750 utilisateurs) est une [application web](https://vm-chemflow.toulouse.inra.fr/) gratuite sécurisée accessible depuis des serveurs INRA et France Grille visant à démocratiser la chimiométrie. Il s'appuie sur un gestionnaire de workflows interopérables : Galaxy. Il est développé dans le cadre du projet ChemProject comprenant aussi des cours en lignes (CheMoocs) diffusés sur la plateforme FUN en automne 2016 (1570 apprenants). La chimiométrie est la science qui vise à extraire des informations à partir de traitements mathématiques des spectres. ChemFlow regroupe les fonctions de chimiométrie classiques (ACP, PLS, discrimination, prétraitements, etc) mais aussi les plus avancées (transfert d'étalonnage, méthode de décomposition spectrales « unmixing », analyse multi-blocs, etc). [Virginie, Rossard](mailto:virginie.rossard@inra.fr) LBE/INRA, [jean](mailto:jean-claude.boulet@inra.fr)[claude Boulet](mailto:jean-claude.boulet@inra.fr) SPO/INRA, [Fabien, Gogé](mailto:fabien.goge@irstea.fr) ITAP/IRSTEA, [Eric Latrille](mailto:eric.latrille@inra.fr) LBE/INRA .** [pdf](http://devlog.cnrs.fr/_media/jdev2017/poster_jdev2017_chemflow_virginie_rossard.pdf?id=jdev2017%3Aposters&cache=cache)  [ChemFlow](http://devlog.cnrs.fr/_media/jdev2017/poster_jdev2017_chemflow_virginie_rossard.pdf?id=jdev2017%3Aposters&cache=cache)
- 10.**[Intégration continue au LS2N :](http://integration.lina.univ-nantes.fr/) Afin d'accroître la qualité de la production logicielle du LS2N, un serveur d'intégration continue (Jenkins) a été mis en œuvre. Couplé à un gestionnaire de code source (git ou svn) et à un outil d'analyse de code (Sonar), ce service permet d'analyser périodiquement la qualité du code développé et de tester son exécution, sur plusieurs environnements Linux ou Windows. Des conteneurs Docker ont été mis en œuvre comme cibles d'exécution, afin de faciliter l'administration et la gestion des prérequis, d'éviter les conflits de versions et d'automatiser le déploiement et le test des projets logiciels. [Damien Vintache L](mailto:damien.vintache@ls2n.fr)S2N/CNRS, [Jean-Yves Leblin](mailto:jean-yves.leblin@ls2n.fr)** LS2N/Univ Nantes. [LS2N\\_Intégration\\_continue\\_pdf.](http://devlog.cnrs.fr/_media/jdev2017/poster_jdev2017_ls2ninteg_continu_damien_vintache.pdf?id=jdev2017%3Aposters&cache=cache)

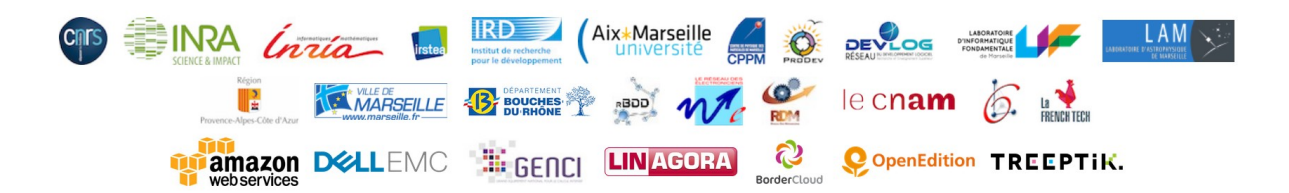

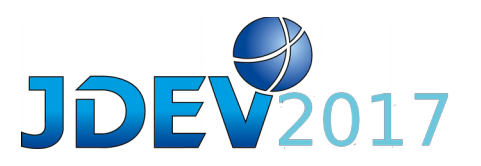

- 11.**[Mapping Learning :](https://bitbucket.org/thomas_a/maplearn/) de l'intelligence artificielle dans vos cartes. Mapping Learning se veut un outil pour faciliter l'utilisation d'algorithmes de machine learning, en vue de produire des cartes, mais pas seulement. De nombreux algorithmes sont disponibles, et peuvent être appliqués à des données de différentes natures (tableau, image, données vectorielles). Application open-source, Mapping Learning vise à devenir un projet éducatif sur le machine learning mais aussi le développement à l'aide de Python. ( scikit-learn, mlpy, Gdal/Ogr/Osgeo ) [Laurent Garnier](mailto:laurent.garnier@univ-rennes1.fr) (UMS OSUR/CNRS) , [Alban](mailto:alban.thomas@univ-rennes2.fr)  [THOMAS ,](mailto:alban.thomas@univ-rennes2.fr) [Thomas CORPETTI,](mailto:thomas.corpetti@univ-rennes2.fr) [Samuel CORGNE,](mailto:samuel.corgne@univ-rennes2.fr) [Romain TAVENARD ,](mailto:romain.tavenard@univ-rennes2.fr) [Johan](mailto:johan.oszwald@univ-rennes2.fr)  [OSZWALD](mailto:johan.oszwald@univ-rennes2.fr) - UMR LETG/Univ. Rennes 2.** [MappingLearning\\_pdf.](http://devlog.cnrs.fr/_media/jdev2017/poster_jdev2017_mappinglearning_laurent_garnier.pdf?id=jdev2017%3Aposters&cache=cache)
- 12.**[SI-APIMODEL e](https://w3.avignon.inra.fr/apimodel-apps/)st un système d'information basé sur R, RPostgreSQL, Shiny, … Il est constitué d'un ensemble d'applications (saisie, restitution de données, visualisation graphique, positionnement sur carte, …) et d'une base de données dédiée au stockage de données d'observations de miellées en rucher, faites dans le cadre du projet APIMODEL. Il peut être pris comme «modèle» pour réaliser un SI scientifique accessible sur le Web, avec un accès sécurisé (HTTPS, mode "Reverse proxy " Apache) au serveur Shiny Open Source. [Abdelmalek HADDAD ,](mailto:abdelmalek.haddad@inra.fr) [André KRETZSCHMAR ,](mailto:andre.kretzschmar@inra.fr) [Loic HOUDE -](mailto:loic.houde@inra.fr) UR INRA-BioSP Avignon.** [pdf\\_SI-APIMODEL.](http://devlog.cnrs.fr/_media/jdev2017/poster_jdev2017_si-apimodel_abdelmalej_haddad.pdf?id=jdev2017%3Aposters&cache=cache)
- 13.**ROSAME/SSS : Suivi de la qualité des mesures de réseaux d'observations océanographiques. Outils mis en place pour la surveillance de la qualité des mesures in situ acquises dans le cadre des Services Nationaux d'Observations ROSAME/SONEL (niveau de la mer) et SSS (salinité de surface). [Philippe Téchiné ,](mailto:philippe.techine@legos.obs-mip.fr) [Buisson Bruno,](mailto:bruno.buisson@legos.obs-mip.fr) [Laurent Testut ,](mailto:laurent.testut@legos.obs-mip.fr) [Thierry Delcroix -](mailto:thierry.delcroix@legos.obs-mip.fr) LEGOS/OBS-MIP (CNAP, CNRS et IRD)** . [pdf](http://devlog.cnrs.fr/_media/jdev2017/rosame-sss_jdev2017_poster_a0.pdf?id=jdev2017%3Aposters&cache=cache)  [ROSAME/SSS.](http://devlog.cnrs.fr/_media/jdev2017/rosame-sss_jdev2017_poster_a0.pdf?id=jdev2017%3Aposters&cache=cache)
- 14.**HPC@NGS Calcul Haute Performance et Analyse Génomique. Ce poster présente des travaux que nous avons réalisés au sein de l'Institut Curie dans le cadre de l'analyse NGS (Next Generation Sequencing) sur des données de génomes humains complets et de grandes profondeurs. Nous présentons les résultats des premières étapes de l'analyse: l'alignement et le tri. Cette étude montre que les outils du HPC (openMPI) contribuent à accélérer l'analyse quand les pipelines actuels font défaut où sont inadaptés face à la quantité des données.** [Frederic Jarlier ,](mailto:frederic.jarlier@curie.fr) Marc Deloger, Philippe Hupé [\( Institut CURIE Section recherche\) e](http://curie.fr/)t Nicolas Joly (Institut Pasteur) . 2 sites Web [mpiBWA](https://github.com/fredjarlier/mpiBWA) et [mpiSORT.](https://github.com/fredjarlier/mpiSORT) [HPC@NGS\\_pdf.](http://devlog.cnrs.fr/_media/jdev2017/poster_jdev2017_hpcngs_frederic_jarlier.pdf?id=jdev2017%3Aposters&cache=cache)
- 15.**[Scikit-SpLearn a](http://pageperso.lif.univ-mrs.fr/~remi.eyraud/scikit-splearn/) toolbox for the spectral learning of weighted automata compatible with scikit-learn. Scikit-SpLearn is a Python toolbox for the spectral learning of weighted automata from a set of strings, licensed under Free BSD, and compatible with the well-known scikit-learn toolbox. This paper gives the main formal ideas behind the spectral learning algorithm and details the content of the toolbox. Use cases and an experimental section are also provided. [Denis Arrivault e](mailto:denis.arrivault@lif.univ-mrs.fr)t [Dominique Benielli \(](mailto:dominique.benielli@univ-amu.fr)LabEx Archimède/AMU) , [François Denis e](mailto:francois.denis@lif.univ-mrs.fr)t [Rémi Eyraud -](mailto:remi.eyraud@lif.univ-mrs.fr) QARMA team/LIF Marseille.** [scikit-splearn\\_pdf.](http://devlog.cnrs.fr/_media/jdev2017/poster_jdev2017_scikit_splearn_denis_arrivault.pdf?id=jdev2017%3Aposters&cache=cache)

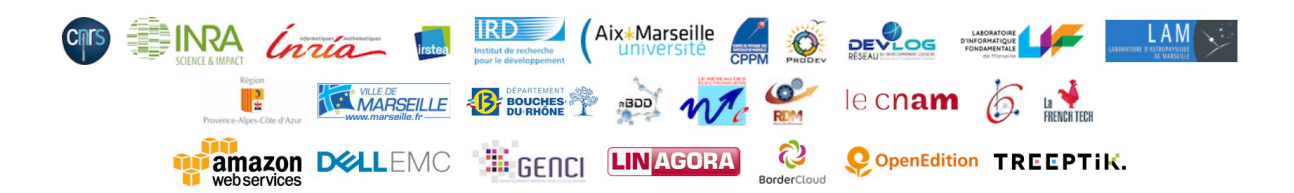

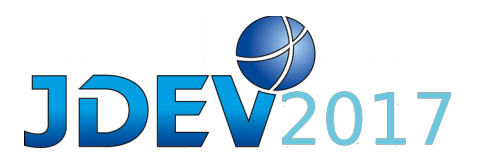

- 16.**SpatialDocker : Docker pour les missions spatiales Docker offre un environnement multi-infrastructure pour développeurs et administrateurs systèmes. Basé sur des conteneurs Linux, Docker fournit une pile de services et un DockerHub où les utilisateurs peuvent partager des images Docker spécifiques. Pour les missions spatiales, les scientifiques et les ingénieurs ont besoin d'un environnement flexible pour développer et exécuter les pipelines. Docker offre une approche multi-infrastructure en permettant le développement local d'un prototype et en exécutant la production sur le cloud IaaS afin d'accéder à des ressources évolutives. De plus, en cas de pic de charge pendant la phase de production, l'analyse peut être gérée par une infrastructure de cluster / cloud hybride incluant un orchestrateur Docker. [Cécile Cavet -](mailto:ccavet@apc.in2p3.fr) FACe/APC:IN2P3/CNRS.** [pdf docker spatial.](http://devlog.cnrs.fr/_media/jdev2017/poster_jdev2017_dockerspatial_cecile_cavet.pdf?id=jdev2017%3Aposters&cache=cache)
- 17.**bloc\_opératoire\_augmentéLe : LE guidage opératoire assisté par ordinateur permet aux chirurgiens ou aux radiologues interventionnels d'utiliser l'outil informatique pour faciliter et sécuriser certaines procédures telles que l'insertion d'une aiguille sous guidage échographique. En effet, en calculant en temps-réel la position relative des différents outils utilisés, il devient alors possible de fournir à l'utilisateur une visualisation enrichie grâce à la virtualité augmentée ou encore la réalité augmentée. Le praticien peut par exemple visualiser, via une représentation 3D, la position relative de l'aiguille, de l'échographe, de la cible, mais également la trajectoire de l'aiguille, le point de vue au niveau de l'extrémité de cette dernière, ou encore la distance restant à parcourir pour atteindre la cible. L'équipe R&D de l'Institut de Chirurgie Guidée par l'Image de Strasbourg développe des logiciels de guidage en utilisant le tracking électromagnétique ou vidéo. [Alexandre Ancel e](mailto:alexandre.ancel@ihu-strasbourg.eu)t Maxime Guinin ( Institut de Chirurgie guidée par l'image/IHU Strasbourg); Bénédicte Fahrer, Marc Schweitzer, Alexandre Hostettler, Johan Moreau (IRCAD Strasbourg); Luc Soler et Jacques Marescaux (IRCAD/IHU Strasbourg). [GIOAPO\\_pdf.](http://devlog.cnrs.fr/_media/jdev2017/poster_jdev2017_gioapo_alexandre_ancel.pdf?id=jdev2017%3Aposters&cache=cache)**
- 18.**[Valoriser les données, OSU Rennes](https://www.osuris.fr/geonetwork) -Le service de Gestion des Données numériques (SGDN) de l'OSUR de l'Observatoire des Sciences de l'Univers de Rennes (OSUR) est constitué des personnels des différents laboratoires dont la fonction est le traitement des données. Il a pour mission de promouvoir: (1) l'interopérabilité des bases de données/métadonnées, (2) la diffusion des données en accord avec la directive INSPIRE, (3) l'expertise pour infrastructures de données spatialisées des projets de l'OSUR (ZA, ORE…); (4) la mise à disposition des logiciels spécifiques pour les traitements et la gestion des données numériques. [Annick Battais ,](mailto:annick.battais@univ-rennes1.fr) Laurent Garnier, Christian Le Carlier de Veslud (OSUR, Géosciences); Françoise Le Moal et Yann Rantier ( OSUR, Ecobio) et Alban Thomas (OSUR, LETG).** [SGDN\\_OSUR\\_pdf.](http://devlog.cnrs.fr/_media/jdev2017/poster_jdev2017_sgdn_osur_annick_battais.pdf?id=jdev2017%3Aposters&cache=cache)
- 19.**Architecture microservice containerisée pour la supervision de blocs opératoires. Chaque année, plusieurs milliers d'opérations chirurgicales donnent lieu à des complications allant parfois jusqu'à engager le pronostic vital du patient. Afin de mieux comprendre et identifier les contextes à risques, le projet CONDOR a pour**

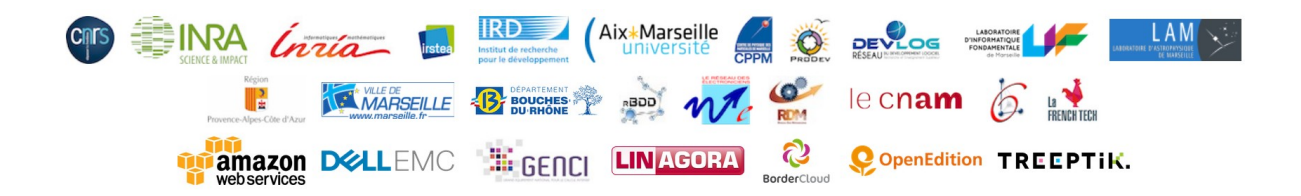

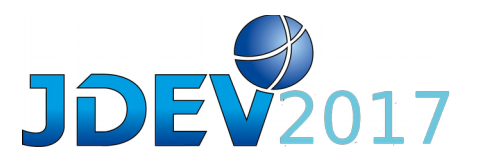

**objectif de devenir la boite noire du bloc opératoire. Les informations pertinentes sont de natures et provenances multiples; afin de répondre à cette problématique, l'équipe de développement du projet a adopté une architecture microservices. [Frédéric Woelffel](mailto:frederic.woelffel@ihu-strasbourg.eu) et Guillaume Bourdat, ( Institut de Chirurgie guidée par l'image/IHU Strasbourg); Alexandre Hostettler, Johan Moreau (IRCAD Strasbourg); Luc Soler et Jacques Marescaux (IRCAD/IHU Strasbourg). [Bloc\\_oper\\_augmenté\\_pdf.](http://devlog.cnrs.fr/_media/jdev2017/poster_jdev2017_archimicroserv_conteneur_blocs_op%C3%A9ratoires_frederic_woelffel.pdf?id=jdev2017%3Aposters&cache=cache)**

- 20.**Framboisine : Le but du projet Framboisine est de fournir une solution low-cost pour le calcul scientifique dans les pays du sud ainsi qu'une solution portable pour les formations en bioinformatique. Nous avons ainsi testé plusieurs cartes ayant des processeurs de type ARM telles que les cartes Raspberry Pi. L'idée est de combiner de telles cartes afin d'obtenir un cluster de calcul à moins de 2000€ comprenant une machine maître et des nœuds de calcul permettant d'effectuer des calculs simples en bioinformatique. [Ndomassi TANDO,](mailto:ndomassi.tando@ird.fr) François SABOT, Christine TRANCHANT-DUBREIL, et Stéphane BANON( IRD); Eric MOUTTET (ECONOCOM).**  [FRAMBOISINE\\_pdf.](http://devlog.cnrs.fr/_media/jdev2017/poster_jdev2017_framboisine_ndomassi_tando_ird.pdf?id=jdev2017%3Aposters&cache=cache)
- 21.**[AgroLD](http://volvestre.cirad.fr:8080/agrold)  a knowledge system to enable integrative biology in Agronomy : The advances in empirical technologies have generated vast amounts of heterogeneous data. This situation has created a need to integrate the data to understand the system of interest in its entirety. Therefore, information systems play a crucial role in managing these data, enabling the biologists in the extraction of new knowledge. We have developed the Agronomic Linked Data knowledge base, a knowledge system that exploits the Semantic Web technology to integrate information on plant species widely studied by the agronomic research community. The objective of this effort is to provide the community with a platform for domain specific knowledge, capable of answering complex biological questions and in this way facilitating the formulation of new hypotheses. Here we present the initial results of the Agronomic Linked Data project, phase one of the project being focused on integrating genomics, proteomics and phenomics information. . [Nordine El Hassouni U](mailto:nordine.el_hassouni@cirad.fr)MR AGAP/CIRAD/INRA. [Aravind](mailto:aravindvenkatesan@gmail.com)  [Venkatesan,](mailto:aravindvenkatesan@gmail.com) [Gildas Tagny,](mailto:tagnyngompe@gmail.com)) [Manuel Ruiz](mailto:manuel.ruiz@cirad.fr) et [Pierre Larmande](mailto:pierre.larmande@ird.fr) Institut de biologie Computationnelle, UMR AGAP/CIRAD/INRA et UMR/DIADE/IRD Montpellier,**
- 22.**[Nix HPC :](https://gricad.github.io/calcul/) Contributing to Packages collection Déploiement de Nix, nouveau gestionnaire de paquet, sur une plateforme de calcul HPC. Nix apparaît comme une véritable alternative aux solutions traditionnellement utilisées dans le monde du calcul intensif (modules d'environnement) et offre une grande robustesse dans la gestion des mises à jours ainsi qu'une garantie de la reproductibilité des environnements utilisés. [Bruno Bzeznik](mailto:bruno.bzeznik@univ-grenoble-alpes.fr) [, Laure Tavard,](mailto:laure.tavard@univ-grenoble-alpes.fr) [Olivier Henriot](mailto:Oliver%20Henriot:%20oliver.henriot@univ-grenoble-alpes.fr) (GRICAD Grenoble); [Frederic Audra,](mailto:frederic.audra@univ-grenoble-alpes.fr) [Franck Perignon](mailto:franck.perignon@univ-grenoble-alpes.fr) (LJK, Grenoble); [Philippe Beys](mailto:philippe.beys@univ-grenoble-alpes.fr) (LiPhy Grenoble); [Françoise Roch](mailto:francoise.roch@univ-grenoble-alpes.fr) (OSUG)** . [NIXHPC\\_pdf](http://devlog.cnrs.fr/_media/jdev2017/poster_jdev2017_nixhpcgricad_laure_tavard.pdf?id=jdev2017%3Aposters&cache=cache) .
- 23.**[Visuel\\_Quantile](http://www6.versailles-grignon.inra.fr/economie_publique/PagesPerso2/Dominique-Desbois) : Chaîne d'analyse des estimations en intervalles : visualisation des distributions de quantiles conditionnels - Cette affiche présente une chaîne d'analyse**

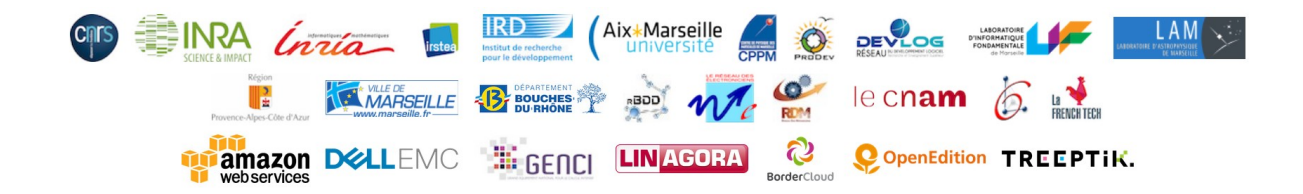

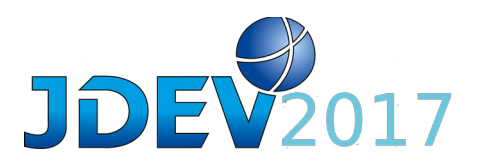

**d'estimations en intervalle pour la visualisation des distributions de quantile conditionnels estimés, en l'applicant au problème de l'allocation des coûts en agriculture. La première partie présente le modèle de données empiriques, l'estimation en régression quantile et les techniques d'analyse de données symboliques utilisées. La seconde partie présente les visualisations basées sur l'analyse des composantes principales des intervalles d'estimation et leur classification hiérarchique divisive, pour discuter leur segmentation au regard de la productivité spécifique des pays étudiés. [Dominique DESBOIS \(](mailto:desbois@agroparistech.fr)UMR Economie publique/INRA-AgroParisTech)** . [Visuel\\_Quantile\\_pdf](http://devlog.cnrs.fr/_media/jdev2017/poster_jdev2017_cha%C3%AEne_adi_visuaquantile_dominique_desbois.pdf?id=jdev2017%3Aposters&cache=cache) .

- 24.**[operationnel@CDS :](http://cds.u-strasbg.fr/) Exemples de R&D à visée opérationnelle au CDS.Quelques exemples d'actions de R&D que nous menons régulièrement afin de faire évoluer les services que nous proposons à la communauté astronomique. Elles abordent des domaines variés allant du stockage et de l'accès aux grands volumes de données à l'interrogation des services en langage naturel. Les discussions, questions et pourquoi pas collaborations sont très appréciées.** [André Schaaff](mailto:andre.schaaff@astro.unistra.fr) (CDS/UMR 7550/Observatoire astronomique de Strasbourg). Operationnel CDS Andre Schaaff .
- 25.**[Referencing Scientists](https://www.lri.fr/) in [Wikipedia](https://en.wikipedia.org/) using a ThirdParty Knowledge Base : The Information System at Laboratoire de Recherche en Informatique (LRI) is configured to provide on the world wide web topics of research related to its researchers, teams, results… Since 2017, in order to confer a better visibility of LRI, and in collaboration with the Centre for Data Science of Paris Saclay, these topics are connected to entities of the Wikidata knowledge base, therefore to Wikipedia. This poster demonstrates a way to reference scientists of LRI within Wikipedia topics, and this in any language. [Denis Humbert \(](mailto:denis.humbert@lri.fr)LRI/Université paris-sud) et [Karima Rafes \(](mailto:karima.rafes@bordercloud.com)BorderCloud & INRIA)** . Referencing Scientists pdf.

## **Offres de service (2ième étage) :**

- 1. **[Archivage électronique](https://www.cines.fr/archivage/) : Le CINES est depuis 2004 l'opérateur pour l'archivage des données et documents numériques produits par la communauté Enseignement supérieur et Recherche française. Il propose des solutions d'archivage numérique sur le moyen et long terme, mutualisées, économiques et personnalisables. [Alexandre](mailto:granier@cines.fr)  [Granier ,](mailto:granier@cines.fr) [Lorène Béchard,](mailto:bechard@cines.fr) [Alexia de Casanove](mailto:casanove@cines.fr) / CINES. [Archivage\\_cines\\_pdf.](http://devlog.cnrs.fr/_media/jdev2017/poster_jdev2017_archivagecines_alexandre_granier.pdf?id=jdev2017%3Aposters&cache=cache)**
- 2. **[HAL Archives Ouvertes :](https://hal.archives-ouvertes.fr/) Inscrite dans la feuille de route des infrastructures de recherche du Ministère, HAL est l'archive ouverte multidisciplinaire choisie par l'ensemble de la communauté scientifique et universitaire française pour la diffusion des savoirs. Elle est à la fois un entrepôt unique et une application, une plateforme mutualisée pour les archives institutionnelles, les archives ouvertes thématiques et les**

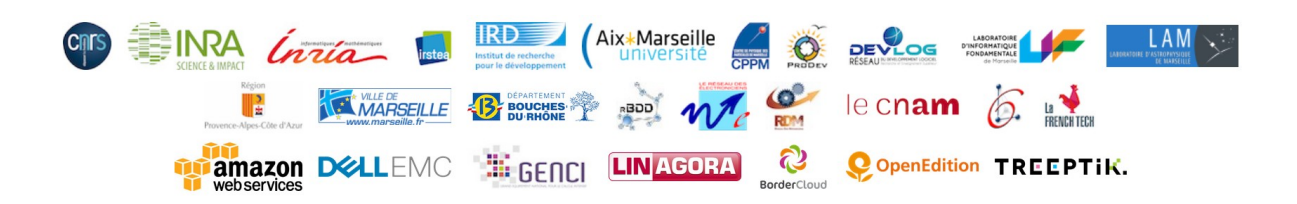

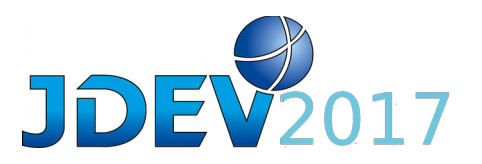

**thèses électroniques.** Contact [Yannick Barborini ,](mailto:yannick.barborini@ccsd.cnrs.fr) [Christine Berthaud,](mailto:christine.berthaud@ccsd.cnrs.fr) [Agnès Magron](mailto:agnes.magron@ccsd.cnrs.fr) (CCSD/CNRS). [HAL\\_pdf.](http://devlog.cnrs.fr/_media/jdev2017/poster_jdev2017_hal_yannick_barborini.pdf?id=jdev2017%3Aposters&cache=cache)

- 3. **[CFE :](http://cnrsformation.cnrs.fr/) Cnrs Formation Entreprises est l'organisme de formation continue du CNRS qui propose aux professionnels du privé et du public, des stages de formation aux technologies de pointe, organisés dans les UMR du CNRS, dans tous les domaines.** Contact Etienne Gondet, [CFE Contact](mailto:CFE.contact@cnrs.fr) Edith Wilmart, Raphaël Thon, Blanche Gonzalez, Virginie Moulin, Valérie Fouchier. [\( CNRS Formation Entreprises/DIRE/CNRS\)](http://cnrsformation.cnrs.fr/). [CFE\\_pdf.](http://devlog.cnrs.fr/_media/jdev2015/poster_jdev15_cfe_edith_wilmart.pdf?id=jdev2017%3Aposters&cache=cache)
- 4. **[MdC@IRIT :](http://www.irit.fr/-Masses-de-donnees-et-calcul/) La Science des données ne se limite évidemment pas au Big Data même si elle en constitue aujourd'hui un point focal. L'IRIT, de par sa taille et sa structuration, couvre tous les aspects liés à la Science des données, ce qui en fait un laboratoire quasiment unique en France. L'un de ses axes stratégiques est consacré aux masses de données et calcul. L'IRIT, par sa position spécifique sur la science des données, peut contribuer aux problématiques liées aux Big Data des autres communautés scientifiques (sciences de la vie et de l'univers, ingénierie, aérospatial, agronomie, médical, SHS, …) .** Contact : [Pascal Dayre](mailto:Pascal.Dayre@enseeiht.fr) et [Aussenac](mailto:aussenac@irit.fr) (IRIT/CNRS). [MdC@IRIT\\_pdf.](http://devlog.cnrs.fr/_media/jdev2017/poster_jdev2017_mdc_pascal_dayre.pdf?id=jdev2017%3Aposters&cache=cache)

# **Posters visibles sur les stands des JDEV2017**

## **Posters de structures ou réseaux liés aux JDEV2017**

**Réseaux Régionaux (3ième étage) :**

- 1. **[Min2Rien -](http://www.min2Rien.fr/) Métiers de l'Informatique Réunis en Réseau inter-Établissement du Nord. Réseau mixte développeurs et ASR couvrant la région des Hauts-De-France : les thématiques abordées, les objectifs du réseau et les différents types d'actions organisées.** [Stefan Gaget](mailto:stefan.gaget@cnrs.fr) (CNRS). Poster visible sur le stand des réseaux régionaux associés aux JDEV: [Min2RIEN\\_pdf.](http://devlog.cnrs.fr/_media/jdev2017/poster_jdev2017_min2rien_stefan_gaget.pdf?id=jdev2017%3Aposters&cache=cache)
- 2. **[AuDACES](http://audaces.asso.st/)  est un réseau régional affilié à DevLOG. Il réunit les EPST (CNRS, INRA…), l' université (UCA) ainsi que les principales entreprises de R&D en Auvergn. Composé de 75 personnes, les thématiques abordées tournent autour du développement d'applications, du calcul et de l'administration système pour le calcul en environnement scientifique.** [Emmanuel Delage.](mailto:e.delage@opgc.fr) Poster visible sur le stand des réseaux régionaux associés aux JDEV: [AuDACE\\_pdf.](http://devlog.cnrs.fr/_media/jdev2015/poster_jdev15_audaces_emmanuel_delage.pdf?id=jdev2017%3Aposters&cache=cache)
- 3. **[ProDev -](http://prodev.cnrs.fr/) Réseau Provençal des Informaticiens Développeurs d'Applications. Présentation du réseau ProDev, de sa structure, de ses actions passées et futures.** [Vincent Lombard](mailto:vincent.lombard@afmb.univ-mrs.fr) (AMFB/CNRS). Poster visible sur le stand des réseaux régionaux associés aux JDEV: [ProDev\\_pdf.](http://devlog.cnrs.fr/_media/jdev2017/poster_jdev2017_prodev_vincent_lombard.pdf?id=jdev2017%3Aposters&cache=cache)

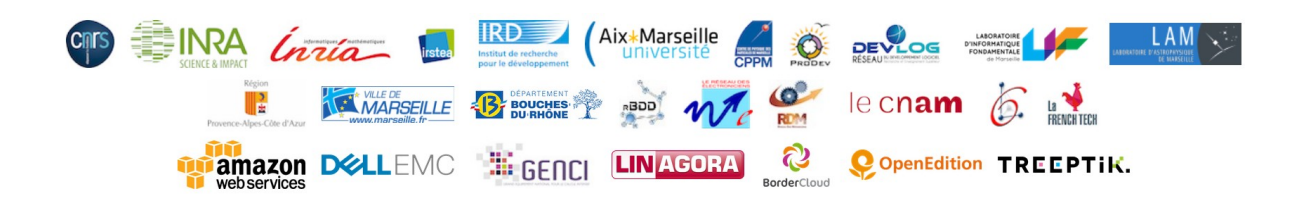

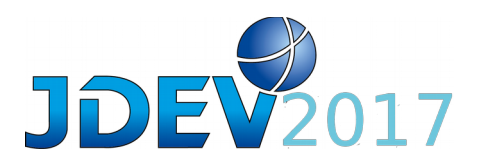

- 4. **[LoOPS -](http://reseau-loops.github.io/) LoOPS est le réseau des développeurs de logiciels scientifiques dans les établissements de l'Enseignement Supérieur et de la Recherche au sud-ouest de Paris. La mission du réseau est de faciliter le partage de pratiques, savoir-faire et connaissances entre développeurs dans le but de permettre à chacun de progresser dans son activité de développement logiciel.** [Karin Dassas,](mailto:karin.dassas@ias.u-psud.fr) le [comité de pilotage.](mailto:loops-cp@groupes.renater.fr) Poster visible sur le stand des réseaux régionaux associés aux JDEV: [LoOPS\\_pdf.](http://devlog.cnrs.fr/_media/jdev2015/poster_jdev15_loops_maxence_guesdon.pdf?id=jdev2017%3Aposters&cache=cache)
- 5. **[DevelopR6 -](http://developr6.dr6.cnrs.fr/) Réseau métier des informaticiens concernés par l'activité du développement logiciel des organismes d'enseignement supérieur et de recherche des régions Bourgogne, Champagne-Ardenne, Franche-Comté et Lorraine .** [Carole](mailto:dolmaire@crpg.cnrs-nancy.fr)  [Dolmaire \(](mailto:dolmaire@crpg.cnrs-nancy.fr)CNRS), [Stéphane Gully](mailto:Stephane.GULLY@inist.fr) (INIST/CNRS), [Florent Langrognet](mailto:florent.langrognet@univ-fcomte.fr) (CNRS) et [Nicolas](mailto:nicolas.thouvenin@inist.fr)  [Thouvenin](mailto:nicolas.thouvenin@inist.fr) (CNRS). Poster visible sur le stand des réseaux régionaux associés aux JDEV. [Developr6\\_pdf.](http://devlog.cnrs.fr/_media/jdev2017/poster_jdev2017_developr6_nicolas_thouvenin.pdf?id=jdev2017%3Aposters&cache=cache)
- 6. **[COMPIL](http://www.compil.org/)  COllectif Midi-Pyrénées au service des Infomaticiens développeurs de l'Enseignement Supérieur et de la Recherche.** [Etienne Gondet](mailto:etienne.gondet@obs-mip.fr) (UMS831/OBS-MIP/CNRS), [Elodie Bourrec,](mailto:elodie.bourrec@irap.omp.eu) Jean-Michel Glorian (CNRS, INRA MSHS-T). Poster visible sur le stand des réseaux régionaux associés aux JDEV : [COMPIL\\_pdf.](http://devlog.cnrs.fr/_media/jdev2013/compil_osuch_poster_jdev2013.pdf?id=jdev2017%3Aposters&cache=cache)
- 7. **[normanDEV -](http://normandev.cnrs.fr/) réseau métier des développeurs de l'Enseignement Supérieur et de la Recherche en Normandie(s).** [Thierry Chaventré](mailto:chaventre@lpccaen.in2p3.fr) ( LPC Caen/IN2P3/CNRS) et [Christophe](mailto:christophe.couronne@unicaen.fr)  [Couronne \(](mailto:christophe.couronne@unicaen.fr)GREYC/CNRS,). Poster visible sur le stand des réseaux régionaux associés aux JDEV: [normanDEV\\_pdf.](http://devlog.cnrs.fr/_media/jdev2017/poster_jdev2017_normandev_thierry_chaventr%C3%A9.pdf?id=jdev2017%3Aposters&cache=cache)
- 8. **[ARAMIS -](http://aramis.resinfo.org/wiki/) Poster du réseau régional Rhône-Auvergne des ASR et des développeurs de l'ESR - ARAMIS est un lieu d'échange et de communication sous la forme d'un réseau d'administrateurs réseaux et système et de développeurs de la région Rhône-Auvergne.** [Françoise Conil](mailto:fconil@liris.cnrs.fr) (LIRIS/CNRS) et [Jean-René Rouet](mailto:rouet@in2p3.fr) CC-IN2P3/CNRS. Poster visible sur le stand des réseaux régionaux associés aux JDEV: [ARAMIS.pdf.](http://devlog.cnrs.fr/_media/jdev2017/poster-jdev2017_aramis2017_francoise_conil.pdf?id=jdev2017%3Aposters&cache=cache)
- 9. **[SARI -](http://www.reseau-sari.fr/) Poster du réseau mixte Administrateurs Systèmes et Réseaux et Développeurs du Sillon Alpin - SARI est un réseau d'administrateurs réseaux et système et de développeurs de l'Enseignement Supérieur et Recherche du Sillon Alpin (Grenoble - Chambéry - Annecy - Valence).** [Eric Maldonado](mailto:eric.maldonado@irstea.fr) (OSUG/IRSTEA). Poster visible sur le stand des réseaux régionaux associés aux JDEV: [SARI.pdf.](http://devlog.cnrs.fr/_media/jdev2017/poster_jdev2017_sari_eric_maldonado.pdf?id=jdev2017%3Aposters&cache=cache)
- 10.**[CEPAGE](http://cepage.aquitaine.cnrs.fr/)  Cercle d'Entraide de Programmeurs d'Aquitaine, Groupe inter-Établissement . (C++,JAVA,PHP, Python, OpenGL, OpenCL, QT, Symphony, GIT, Agile, SIG,Postgres, MySQL…)** , [Bruno Dutailly](mailto:b.dutailly@pacea.u-bordeaux1.fr) , Fabrice Mendes, (CNRS-INRIA-Université Bordeaux 1,2,3,4-NUB-Rectorat). Poster visible sur le stand des réseaux régionaux associés aux JDEV : [CEPAGE\\_pdf](http://devlog.cnrs.fr/_media/jdev2017/poster_jdev2017_cepage_sandrine_sabatie.pdf?id=jdev2017%3Aposters&cache=cache) .
- 11.**[Dev@LR :](http://www.devatlr.univ-montp2.fr/)Réseau de Compétences en Développement Informatique en Languedoc-Roussillon - est un réseau de partage de compétences entre les développeurs informatique de la Recherche et de l'Enseignement Supérieur en Languedoc-Roussillon. Dev@LR est l'antenne régionale du réseau DevLOG.** [Michele Sanguillon](mailto:Michele.Sanguillon@univ-montp2.fr)

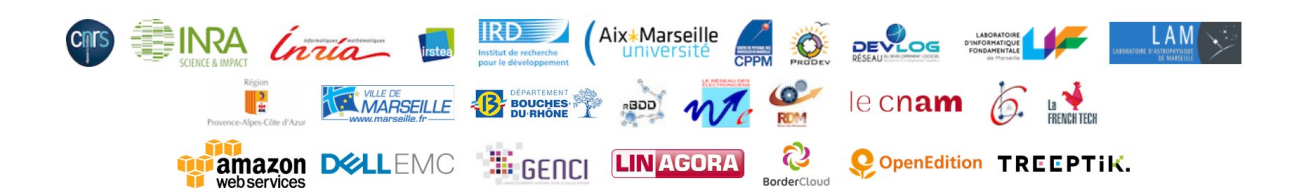

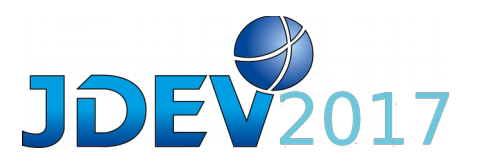

(LUPM) et [Cathy Tuchming \(](mailto:cathy.tuchming@lirmm.fr)LIRMM), [Dominique Caron](mailto:dominique.caron@umontpellier.fr) ( L2C). Poster visible sur le stand des réseaux régionaux associés aux JDEV : [DEVatLR\\_pdf.](http://devlog.cnrs.fr/_media/jdev2017/poster2017_dev-lr_dominqiue_caron.pdf?id=jdev2017%3Aposters&cache=cache)

- 12.**[Xstra-dev:](https://listes.u-strasbg.fr/sympa/unistra.fr/info/xstra-dev)Réseau Développeurs Alsace Présentation du réseau alsacien "xstra-dev" et des thèmes abordés au sein du réseau : Méthodologies de développements, Python, Calculs, Intégration Continue. .** [Oberto Anaïs](mailto:anais.oberto@astro.unistra.fr) (CDS, Observatoire astronomique de Strasbourg). Poster visible sur le stand des réseaux régionaux associés aux JDEV : [Xstra](http://devlog.cnrs.fr/_media/jdev2017/poster_jdev2017_xstradev_anais_oberto.pdf?id=jdev2017%3Aposters&cache=cache)[dev\\_pdf.](http://devlog.cnrs.fr/_media/jdev2017/poster_jdev2017_xstradev_anais_oberto.pdf?id=jdev2017%3Aposters&cache=cache)
- 13.**[Admin06 \(Côte d'Azur\) -](http://admin06.resinfo.org/) présentation du réseau régional Admin06, qui regroupe les informaticiens exerçant dans le périmètre de la DR20 (Côte d'Azur).** [Pierre-Aurélien](mailto:pageorge@unice.fr)  [Georges](mailto:pageorge@unice.fr) (BCL/UMR7320/CNRS), [Olivier Boebion](mailto:Olivier.Boebion@obs-vlfr.fr) (Observatoire Océanologique de Villefranche-sur-Mer), [David Chapeau \(](mailto:chapeau@geoazur.unice.fr)GEOAZUR), [Carole Torrin](mailto:carole.torrin@mines-paristech.fr) (MinesParisTech, Cemef). Poster visible sur le stand des réseaux régionaux associés aux JDEV: Admin06 pdf.
- 14.**[PICo-DevLog -](http://pico-devlog.cnrs.fr/) réseau régional de développeurs affilié à DevLOG pour Paris Intramuros et Couronne.PICo est un réseau régional affilié au réseau national DevLOG, dont les missions principales sont de favoriser les échanges et la communication entre les membres, d'échanger sur les compétences et de mutualiser les expériences dans le but d'améliorer le service rendu aux utilisateurs de l'enseignement supérieur et de la recherche, à court, moyen et long terme.** [Lyriane Bonnet](mailto:lyriane.bonnet@univ-paris3.fr) (Institut ACTE/UMR8218/CNRS), [Christophe Gengembre](mailto:christophe.gengembre@ensam.eu) (PIMM/UMR8006/CNRS), [André](mailto:andre.campos@lisa.u-pec.fr)

[Campos](mailto:andre.campos@lisa.u-pec.fr) (UMR 8210/ANHIMA), [Pierre Brochard](mailto:pierre.brochard@upmc.fr) (Centre Maurice Halbwachs) et [Michel](mailto:michel.jordan@ensea.fr)  [Jordan](mailto:michel.jordan@ensea.fr) ( ETIS/UMR 8051/CNRS) . Poster visible sur le stand des réseaux régionaux associés aux JDEV: [Pico-devlog\\_PDF.](http://devlog.cnrs.fr/_media/jdev2017/poster_jdev2017_pico_christophe_gengembre.pdf?id=jdev2017%3Aposters&cache=cache)

#### **Réseaux Nationaux (3ième étage) :**

- 1. **[rBDD](http://rbdd.cnrs.fr/)  Le réseau Bases De Données (rBDD) est un réseau métier et technologique soutenu par la Mission pour l'Interdisciplinarité du CNRS. Il s'adresse aux personnels de tout établissement scientifique et technique souhaitant échanger des conseils et des bonnes pratiques dans la conception, la réalisation, l'exploitation et l'optimisation des bases de données.** , [Guillaume Harry](mailto:Guillaume.Harry@dsi.cnrs.fr) (CNRS), Chloé MARTIN (CNRS), Marie-claude QUIDOZ (CNRS). Poster visible sur le stand des réseaux nationaux associés aux JDEV : [rBDD\\_pdf.](http://devlog.cnrs.fr/lib/exe/fetch.php?cache=cache&media=http%3A%2F%2Frbdd.cnrs.fr%2FIMG%2Fpdf%2F2017_-_poster_rbdd_v1.pdf)
- 2. **[SIST](http://sist.cnrs.fr/) (Séries Interopérables et Systèmes de Traitement)- Un réseau technologique pour les gestionnaires de données d'Observation - Les services informatiques des Observatoires des Sciences de l'Univers (OSU) ont pour mission d'intervenir dans la gestion des données d'observation, de leurs produits dérivés (données nouvelles après traitements, modélisation …). Dans un contexte où les besoins et problématiques rencontrés par les différents OSU sont relativement identiques et standards, il est désormais nécessaire de partager et mutualiser les compétences acquises, d'identifier ces besoins, de les porter au niveau des tutelles et d'y répondre par un panel de**

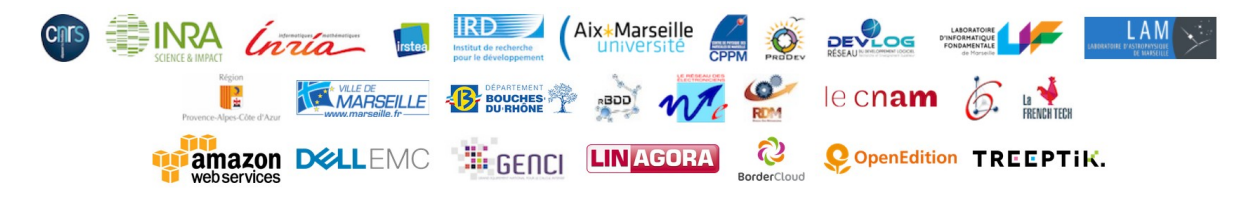

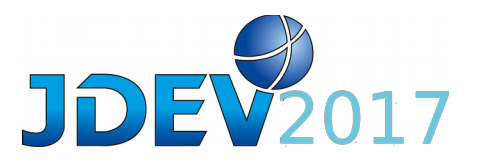

**solutions qui auront été testées, validées et mises en exploitation.** [Maurice Libes](mailto:maurice.libes@osupytheas.fr) et D. Mallarino (OSU Pytheas Marseille), J Fabre et O. Lobry (OSU Oreme Montpellier), J. Schaeffer (IUEM Brest), J. Sudre (LEGOS OSU Mip Toulouse). Poster visible sur le stand des réseaux régionaux associés aux JDEV. SIST pdf.

- 3. **[RdE](http://www.electroniciens.cnrs.fr/)  (Réseau Des Électroniciens) : est un réseau professionnel ouvert à tous les électroniciens et instrumentalistes de la recherche publique (CNRS, Universités et EPST), sans prérequis de niveau de formation et de corps.** , JDEV2017: [Arnauld](mailto:mailto:arnauld.biganzoli@inserm.fr)  [Biganzoli](mailto:mailto:arnauld.biganzoli@inserm.fr) (INSERM/UPS) et animateur national: [Gilles N'Kaoua-](mailto:mailto:gilles.nkaoua@ims-bordeaux.fr) CNRS. Poster visible sur le stand des réseaux nationaux associés aux JDEV. [RdE\\_pdf.](http://devlog.cnrs.fr/_media/jdev2017/poster_jdev2017_rde_arnauld_biganzoli.pdf?id=jdev2017%3Aposters&cache=cache)
- 4. **[DEVLOG -](http://devlog.cnrs.fr/) Réseau du DEVeloppement LOGiciel inter-établissements. La mission de DevLog est de favoriser les échanges, de soutenir les réseaux régionaux dans leurs actions avec une offre complémentaire d'actions et de formations et en faisant le lien entre la communauté et les tutelles afin de remonter les réalités du terrain.** [Bureau de](mailto:devlog-bureau@services.cnrs.fr)  [DevLog.](mailto:devlog-bureau@services.cnrs.fr) [Lyriane Bonnet](mailto:lyriane.bonnet@cnrs.fr) (ACTE Paris/CNRS), [Thierry Chaventré](mailto:chaventre@lpccaen.in2p3.fr) (LPC Caen/CNRS/IN2P3) , [Eric Maldonado](mailto:eric.maldonado@irstea.fr) (OSUG Grenoble/IRSTEA) . [CoPil de DevLog.](mailto:devlog-comite-pilotage@services.cnrs.fr) Poster visible sur le stand des réseaux nationaux associés aux JDEV : [DEVLOG\\_pdf.](http://devlog.cnrs.fr/_media/jdev2015/poster_jdev2015_devlog_marc_dexet.pdf?id=jdev2017%3Aposters&cache=cache)
- 5. **[RESINFO](http://resinfo.org/) : Fédération des réseaux métiers d'Administrateurs Systèmes et Réseaux dans l'Enseignement Supérieur et la Recherche.** Contact jdev2017 : [Pierre-Aurelien](mailto:Pierre-Aurelien.GEORGES@unice.fr)  [GEORGES \(](mailto:Pierre-Aurelien.GEORGES@unice.fr)BCL/UMR7320/CNRS) et [contact national ,](mailto:resinfo-contact@services.fr) [Sophie Nicoud \(](mailto:sophie.nicoud@lirmm.fr)LIRMM/CNRS]]. Poster visible sur le stand des réseaux nationaux associés aux JDEV. RdM\_pdf.
- 6. **[RdM](http://rdm.cnrs.fr/)  (Réseau Des Mécaniciens) : est un réseau professionnel ouvert à tous les Mécaniciens de la recherche publique (CNRS, Universités et EPST), sans prérequis de niveau de formation et de corps.** , JDEV2017: [Bernard Canton \(](mailto:canton@admin.in2p3.fr)IN2P3/CNRS), [Stéphane](mailto:stephane.denise@uvsq.fra)  [DENISE \(](mailto:stephane.denise@uvsq.fra)GEMaC/CNRS), [Jean-Marie FELIO](mailto:felio@polytech.univ-mrs.fr) (IUSTY/CNRS) et [Philippe Jeantet](mailto:philippe.jeantet@neel.cnrs.fr) (NEEL/CNRS). Poster visible sur le stand des réseaux nationaux associés aux JDEV. [RdM\\_pdf.](http://devlog.cnrs.fr/_media/jdev2017/poster_jdev2017_rdm_bernard_canton.pdf?id=jdev2017%3Aposters&cache=cache)

### **Stand du GENCI (Rez de Chaussée) :**

- 1. **Le programme [SiMSEO](http://simseo.fr/) -Le programme SiMSEO a pour objectif d'accompagner les PME vers la simulation numérique, à travers de la sensibilisation, de la formation, des offres de services sectorielles et un accompagnement sur mesure. Les PME accompagnées bénéficient d'un abondement par l'Etat de 50% des coûts d'expertise et d'heures de calcul sur leur projet.** [Thomas Palychata](mailto:thomas.palychata@genci.fr) (GENCI). Poster visible sur le stand du GENCI sponsor GOLD des JDEV2017.
- 2. **Plateforme [SiMSEO Ile-de-France -](http://simseo.fr/) La plateforme SiMSEO Ile-de-France accompagne les PME franciliennes dans leur projet de simulation numérique. Un accompagnement sur mesure est proposé aux entreprises afin de permettre d'évaluer l'apport de la simulation numérique pour l'entreprise et de monter en compétence à travers du conseil, de la formation, de l'expertise ou encore de l'accès à des heures de**

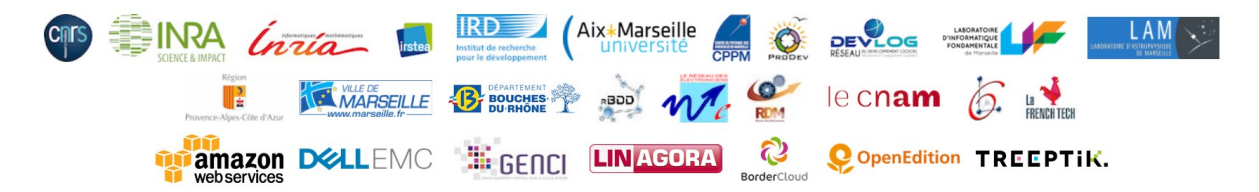

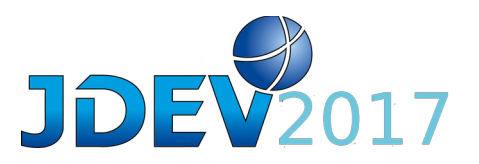

**calcul.** [Thomas Palychata](mailto:thomas.palychata@genci.fr) (GENCI), [Elise Quentel](mailto:elise.quentel@genci.fr) (GENCI) . Poster visible sur le stand du GENCI sponsor GOLD des JDEV2017.

- 3. **Plateforme [SiMSEO Normandie -](http://simseo.fr/) La plateforme SiMSEO Normandie accompagne les PME normandes dans leur projet de simulation numérique. Un accompagnement sur mesure est proposé aux entreprises afin de permettre d'évaluer l'apport de la simulation numérique pour l'entreprise et de monter en compétence à travers du conseil, de la formation, de l'expertise ou encore de l'accès à des heures de calcul.**  [Thomas Palychata](mailto:thomas.palychata@genci.fr) (GENCI), [Marie-Sophie Cabot](mailto:marie-sophie.cabot@criann.fr) (CRIANN) . Poster visible sur le stand du GENCI sponsor GOLD des JDEV2017.
- 4. **Plateforme [SiMSEO Auvergne-Rhône-Alpes -](http://simseo.fr/) La plateforme SiMSEO Auvergne-Rhône-Alpes accompagne les PME dans leur projet de simulation numérique. Un accompagnement sur mesure est proposé aux entreprises afin de permettre d'évaluer l'apport de la simulation numérique pour l'entreprise et de monter en compétence à travers du conseil, de la formation, de l'expertise ou encore de l'accès à des heures de calcul.** [Thomas Palychata](mailto:thomas.palychata@genci.fr) (GENCI), [Emmanuel Maître](mailto:emmanuel.maitre@univ-grenoble-alpes.fr) (MaiMoSiNE). Poster visible sur le stand du GENCI sponsor GOLD des JDEV2017.
- 5. **Plateforme [SiMSEO Grand-Est : Strasbourg -](http://simseo.fr/) La plateforme SiMSEO Grand-Est : Strasbourg accompagne les PME dans leur projet de simulation numérique. Un accompagnement sur mesure est proposé aux entreprises afin de permettre d'évaluer l'apport de la simulation numérique pour l'entreprise et de monter en compétence à travers du conseil, de la formation, de l'expertise ou encore de l'accès à des heures de calcul.** [Thomas Palychata](mailto:thomas.palychata@genci.fr) (GENCI), [Romaric David](mailto:david@unistra.fr) (Université de Strasbourg). Poster visible sur le stand du GENCI sponsor GOLD des JDEV2017.
- 6. **Plateforme [SiMSEO Grand-Est : Reims -](http://simseo.fr/) La plateforme SiMSEO Grand-Est : Reims accompagne les PME dans leur projet de simulation numérique. Un accompagnement sur mesure est proposé aux entreprises afin de permettre d'évaluer l'apport de la simulation numérique pour l'entreprise et de monter en compétence à travers du conseil, de la formation, de l'expertise ou encore de l'accès à des heures de calcul.**  [Thomas Palychata](mailto:thomas.palychata@genci.fr) (GENCI), [Arnaud Renard](mailto:arnaud.renard@univ-reims.fr) (Université Reims-Champagne-Ardenne). Poster visible sur le stand du GENCI sponsor GOLD des JDEV2017.
- 7. **Plateforme [SiMSEO Occitanie -](http://simseo.fr/) La plateforme SiMSEO Occitanie accompagne les PME occitanes dans leur projet de simulation numérique. Un accompagnement sur mesure est proposé aux entreprises afin de permettre d'évaluer l'apport de la simulation numérique pour l'entreprise et de monter en compétence à travers du conseil, de la formation, de l'expertise ou encore de l'accès à des heures de calcul.**  [Thomas Palychata](mailto:thomas.palychata@genci.fr) (GENCI), [Nadine Marouzé](mailto:nadine.marouze@inp-toulouse.fr) (CALMIP). Poster visible sur le stand du GENCI sponsor GOLD des JDEV2017.
- 8. **Plateforme [SiMSEO Aquitaine](http://simseo.fr/)  La plateforme SiMSEO Aquitaine accompagne les PME aquitaines dans leur projet de simulation numérique. Un accompagnement sur mesure est proposé aux entreprises afin de permettre d'évaluer l'apport de la**

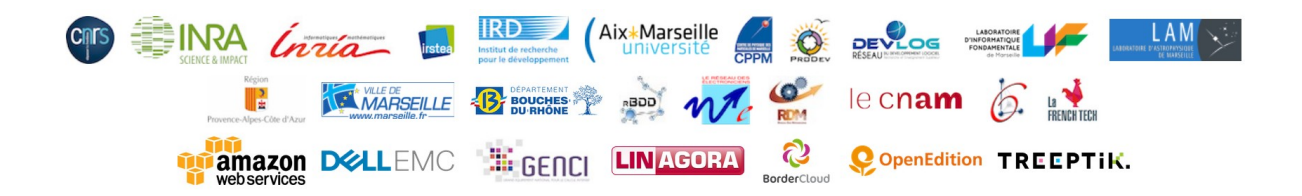

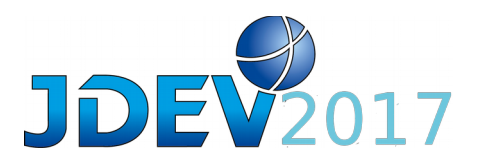

**simulation numérique pour l'entreprise et de monter en compétence à travers du conseil, de la formation, de l'expertise ou encore de l'accès à des heures de calcul.**  [Thomas Palychata](mailto:thomas.palychata@genci.fr) (GENCI), [Charles Garnier](mailto:c.garnier@catie.fr) (CATIE). Poster visible sur le stand du GENCI sponsor GOLD des JDEV2017.

- 9. **[GENCI](http://www.genci.fr/fr/content/equipmeso-0)  GENCI a pour mission de porter la politique nationale de calcul intensif à travers l'équipement des trois centres nationaux de calcul, la représentation de la France au niveau européen et la promotion du calcul auprès du monde académique et industriel.** [Thomas Palychata](mailto:thomas.palychata@genci.fr) (GENCI). Poster visible sur le stand du GENCI sponsor GOLD des JDEV2017.
- 10.**[Equip@meso :](http://genci.fr/) mise en place de sondes d'analyse réseau PerfSonar Dans le cadre du projet Equip@meso des Investissements d'Avenir et regroupant 15 centres de calcul universitaires, un réseau de sondes d'analyse réseau PerfSonar a été mis en place, en partenariat avec RENATER. Cette action a pour objectif d'analyser, d'identifier les éventuels points bloquants et d'améliorer la qualité de service des réseaux grâce à une supervision menée avec l'ensemble des acteurs d'Equip@meso et RENATER.** [Thomas](mailto:thomas.palychata@genci.fr)  [Palychata](mailto:thomas.palychata@genci.fr) (GENCI), [Virginie Blanquart](mailto:virginie.blanquart@renater.fr) (RENATER). Poster visible sur le stand du GENCI sponsor GOLD des JDEV2017.

### **Stand du RdM (Réseau des Mécaniciens) et de LAB (Fablab d'Aix) (Rez de Chaussée) :**

- 1. **Impression 3D [Réflexion ou comment imprimer en 3D.](http://rdm.cnrs.fr/)** [Philippe Repain](mailto:repain@lpnhe.in2p3.fr) (LPNHE/IN2P3). Poster visible sur le stand du RdM des JDEV2017. [Impression3D\\_Poster\\_1\\_pdf.](http://devlog.cnrs.fr/_media/jdev2017/poster_jdev2017_impresssion3dstand_num1_philippe-_repain.pdf?id=jdev2017%3Aposters&cache=cache)
- 2. **Impression 3D [1ere solution La Conception .](http://rdm.cnrs.fr/)** [Philippe Repain](mailto:repain@lpnhe.in2p3.fr) (LPNHE/IN2P3). Poster visible sur le stand du RdM des JDEV2017. [Impression3D\\_Poster\\_2\\_pdf.](http://devlog.cnrs.fr/_media/jdev2017/poster_jdev2017_impresssion3dstand_num2_philippe-_repain.pdf?id=jdev2017%3Aposters&cache=cache)
- 3. **Impression 3D [2eme solution Scanner une pièce .](http://rdm.cnrs.fr/)** [Philippe Repain](mailto:repain@lpnhe.in2p3.fr) (LPNHE/IN2P3). Poster visible sur le stand du RdM des JDEV2017. [Impression3D\\_Poster\\_3\\_pdf.](http://devlog.cnrs.fr/_media/jdev2017/poster_jdev2017_impresssion3dstand_num3_philippe-_repain.pdf?id=jdev2017%3Aposters&cache=cache)
- 4. **Impression 3D [Les Atouts de l'impression 3D .](http://rdm.cnrs.fr/)** [Philippe Repain](mailto:repain@lpnhe.in2p3.fr) (LPNHE/IN2P3). Poster visible sur le stand du RdM des JDEV2017. [Impression3D\\_Poster\\_4\\_pdf.](http://devlog.cnrs.fr/_media/jdev2017/poster_jdev2017_impresssion3dstand_num4_philippe-_repain.pdf?id=jdev2017%3Aposters&cache=cache)
- 5. **Impression 3D [Les différents procédés .](http://rdm.cnrs.fr/)** [Philippe Repain](mailto:repain@lpnhe.in2p3.fr) (LPNHE/IN2P3). Poster visible sur le stand du RdM des JDEV2017. [Impression3D\\_Poster\\_5\\_pdf.](http://devlog.cnrs.fr/_media/jdev2017/poster_jdev2017_impresssion3dstand_num5_philippe-_repain.pdf?id=jdev2017%3Aposters&cache=cache)

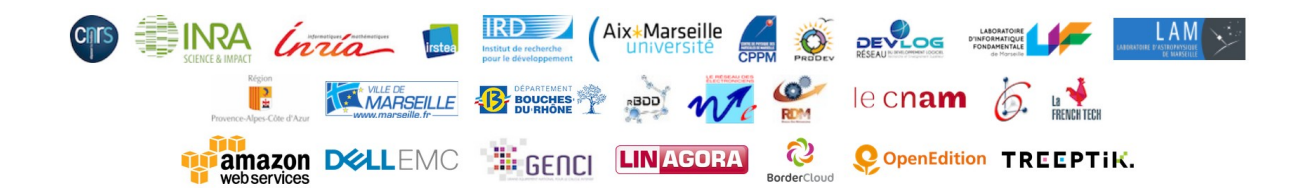